# **django-capture-tag Documentation** *Release 1.0*

**Diederik van der Boor**

**Apr 12, 2018**

### **Contents**

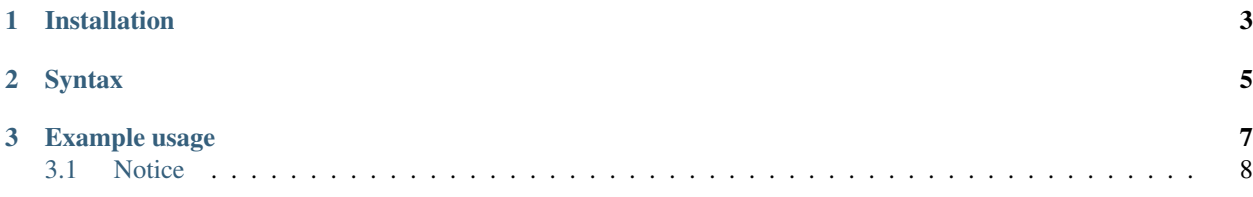

A micro-library to capture output in Django templates.

This can be useful for example to:

- Repeat page titles in web pages, e.g. for the <title> tag and breadcrumb.
- Repeat contents for Social Media tags.
- Reusing thumbnail output in multiple places.
- Fetch configuration data from extended templates.

### CHAPTER 1

#### Installation

<span id="page-6-0"></span>Install the module from PyPI:

pip install django-capture-tag

Add the package to INSTALLED\_APPS:

INSTALLED\_APPS += ( 'capture\_tag', )

Load the tag in your template:

{% **load** capture\_tags %}

# CHAPTER 2

### Syntax

<span id="page-8-0"></span>The following options are available:

```
{% capture %}...{% endcapture %} # output in {{ capture }}
{% capture silent %}...{% endcapture %} # output in {{ capture }} only
{% capture as varname \frac{1}{2}}...{ % endcapture \frac{1}{2}} # output in {{ varname }}
{% capture as varname silent %}...{% endcapture %} # output in {{ varname }} only
```
### CHAPTER 3

#### Example usage

#### <span id="page-10-0"></span>To capture Social Media tags:

```
{% load capture_tags %}
<head>
   ...
   {#} Allow templates to override the page title/description #<meta name="description" content="{% capture as meta_description %}{% block meta-
˓→description %}{% endblock %}{% endcapture %}" />
   <title>{% capture as meta_title %}{% block meta-title %}Untitled{% endblock %}{%
˓→endcapture %}</title>
   \{ \# display the same value as default, but allow templates to override it. #}
   <meta property="og:description" content="{% block og-description %}{{ meta_
˓→description }}{% endblock %}" />
   <meta name="twitter:title" content="{% block twitter-title %}{{ meta_title }}{%
˓→endblock %}" />
</head>
```
Take configuration from extended templates:

```
# base.html
{% load capture_tags %}
# read once
{% capture as home_url silent %}{% block home_url %}{% url 'app:index' %}{% endblock
˓→%}{% endcapture %}
# reuse twice.
<a href="{{ home_url }}" class="btn page-top">Back to home</a>
<a href="{{ home_url }}" class="btn page-bottom">Back to home</a>
# child.html
```
{% **extends** "base.html" %} {% **block** home\_url %}{% **url** 'user:profile' %}{% **endblock** %}

#### <span id="page-11-0"></span>**3.1 Notice**

When a value is used only once, this package is not needed. In such case, simply place the {% block .. %} at the proper location where contents is replaced. All common Django template tags support the as variable syntax, such as {% url 'app:index' as home\_url %} or {% trans "Foo" as foo\_label %}.